# TRAVAIL − EMPLOI − FORMATION

*Fonds social européen Mission locale Permanence d'accueil, d'information et d'orientation*

Délégation régionale à l'emploi et à la formation professionnelle

Sous-direction du Fonds social européen

**Circulaire no 2007-30 du 27 décembre 2007 relative au cofinancement des missions locales et des permanences d'accueil, d'information et d'orientation (PAIO) par le Fonds social européen au titre des programmes opérationnels de la période 2007-2013 au titre des opérations d'accompagnempent renforcé au bénéfice des jeunes de bas niveau de qualification** NOR : *ECEF0710782C*

(Texte non paru au *Journal officiel*)

*Références :*

*Résumé :* La présente circulaire précise les modalités d'intervention des crédits du Fonds social européen des programmes opérationnels de la période de programmation 2007-2013, pour les opérations mises en œuvre par les missions locales et les PAIO.

*Mots clés :* Fonds social européen, programmation 2007-2013, missions locales, PAIO, clés de répartition.

## *Textes de référence :*

Règlement CE n° 1083/2006 du 11 juillet 2006 rectifié (dispositions générales) ;

Règlement CE nº 1828/2006 du 8 décembre 2006 rectifié (modalités d'exécution) ;

Règlement CE nº 1081/2006 du 5 juillet 2006 relatif au Fonds social européen ;

Décision C(2007)3396 du 9 juillet 2007 de la commission portant adoption du Programme opérationnel d'intervention communautaire du Fonds social européen au titre de l'objectif ;

Compétitivité régionale et emploi de la France ;

Programme opérationnel national FSE Compétitivité régionale et emploi ;

Décret nº 2002-633 du 26 avril 2002 sur le contrôle des opérations cofinancées par les Fonds structurels européens ;

Décret nº 2007-1303 du 3 septembre 2007 fixant les règles nationales d'éligibilité des dépenses des programmes cofinancés par les fonds structurels pour la période 2007-2013 ;

Circulaire nº 5210/SG du 13 avril 2007 du Premier ministre relative au dispositif de suivi, de gestion et de contrôle des programmes cofinancés par le FEDER, le FSE, le FEP et le FEADER pour la période 2007- 2013 ;

Circulaire du Premier ministre du 12 février 2007 relative à la communication sur les projets financés par l'Union européenne dans le cadre de la politique de cohésion économique et sociale ;

Article L. 322-4-17-1 du code du travail qui prescrit le droit à l'accompagnement des jeunes de 16 à 25 ans et article L. 322-4-17-2 qui le confie aux missions locales et PAIO ;

Circulaire DGEFP nº 2007-26 du 12 octobre 2007 relative au financement (par l'Etat) du réseau des missions locales et PAIO ;

Les règlements du Comité de la réglementation comptable modifiés et actualisés.

*Texte abrogé :* circulaire DGEFP n° 2005-18 du 29 avril 2005 relative au financement par le FSE, objectif 3, axe 1, mesure 1, du réseau des missions locales et PAIO, programmation 2005-2006 (reste d'application pour les opérations relevant de la programmation 2000-2006 et à titre exceptionnel, pour l'année de transition 2007 de la programmation 2007-2013 jusqu'à la publication de la présente circulaire).

#### *Annexes :*

Fiche n<sup>o</sup> 1. – Délimitation des opérations éligibles à la sous-mesure 2.1.2 du PO national FSE ;

Fiche n<sup>o</sup> 2. – Mode de détermination des périmètres d'opération relevant de la sous-mesure 2.1.2 ;

Fiche n° 3. – Indications complémentaires pour le renseignement des documents relatifs à l'octroi de l'aide du FSE (dossier de demande de subvention et bilans d'exécution) ;

Annexe I. – Tableau de passage des charges comptables aux dépenses de l'opération ;

Annexe II. – Tableau de passage des produits comptables aux ressources de l'opération ;

Annexe III. – Modalités de mobilisation des données du système de suivi Parcours 3.

*Le ministre de l'économie, des finances et de l'emploi à Madame et Messieurs les préfets de région (directions régionales du travail, de l'emploi et de la formation professionnelle ; directions du travail, de l'emploi et de la formation professionnelle ; services FSE).*

La présente circulaire définit les modalités spécifiques d'intervention des crédits du Fonds social européen (FSE) des programmes opérationnels de la période de programmation 2007-2013, pour les opérations mises en œuvre par les missions locales et les PAIO.

Ces modalités visent à permettre aux services gestionnaires du FSE de répondre aux exigences communautaires de « bonne gestion » des crédits communautaires alloués aux missions locales et PAIO.

# I. − RAPPEL DU CADRE STRATÉGIQUE DE RÉFÉRENCE EN MATIÈRE D'INSERTION DES JEUNES

Les Fonds européens de la programmation 2007-2013 ont vocation à être mobilisés en priorité pour trouver des réponses pertinentes aux enjeux structurels économiques et sociaux, identifiés comme fondamentaux pour les années à venir, en complétant un ensemble de dispositifs en vigueur aux échelles nationale et territoriale, en matière d'emploi, de formation et d'insertion.

Pour répondre à ces enjeux, liés à l'amélioration des taux d'emploi et à la sécurisation des trajectoires, l'intervention communautaire du Fonds social européen en France, pour la période de programmation 2007 à 2013, est concentrée notamment sur la prévention du chômage de longue durée, avec une attention particulière portée sur les jeunes sans qualification qui rencontrent de fortes difficultés d'intégration (formation, accès à l'emploi) et les demandeurs d'emploi les plus fragilisés sur le marché du travail. A cet égard, il est nécessaire d'améliorer l'efficacité des services publics de l'emploi et de renforcer les politiques d'accès à l'emploi, notamment par la promotion de démarches partenariales et la mise en réseau des acteurs impliqués dans le champ de l'emploi.

# II. − RAPPEL DES PRINCIPES OPÉRATIONNELS D'INTERVENTION DU FSE

Les Fonds structurels européens interviennent en cofinancement d'opérations parfaitement et clairement identifiées et délimitées, dans une logique de financement de projet et non du fonctionnement courant de structure.

Cela nécessite, préalablement à la décision de cofinancement, une définition claire et précise des périmètres stratégique, physique et financier (en dépenses et en ressources) de l'opération, à savoir sa finalité, la nature des actions qui la composent, les critères d'éligibilité des publics ciblés, les dépenses liées et nécessaires à sa mise en œuvre et les ressources mobilisées pour le financement de ces dépenses.

A ce titre, le FSE intervient en remboursement de dépenses réelles encourues, ce qui implique :

- l'éligibilité des seules dépenses qui constituent une charge comptable pour l'organisme bénéficiaire et qui sont liées et nécessaires à la mise en œuvre de l'opération ;
- l'absence de surfinancement de ces dépenses, c'est-à-dire la prise en compte, avant la détermination de l'aide communautaire, de l'ensemble des ressources, y compris les éventuelles recettes générées, contribuant au financement des dépenses de l'opération ;
- la mise en place d'une « comptabilité séparée », permettant de justifier par des pièces comptables probantes la réalité des coûts de mise en œuvre de l'opération et des ressources financières mobilisées ;
- l'utilisation, pour la justification indirecte de coûts liés à l'opération, de clés de répartition des charges comptables de l'organisme, basées sur des unités de mesure des réalisations « physiques » et non sur des clés de nature purement financière.

Par ailleurs, considérant les charges significatives de gestion du dossier et de suivi de l'opération (temps nécessaire au montage administratif du dossier, au suivi de l'exécution de l'opération, à la tenue d'une comptabilité séparée, au suivi des indicateurs,...), l'opportunité de l'aide communautaire en terme de rapport coûts/avantages doit être étudiée, en particulier pour les aides financières d'un faible montant.

# III. − MODALITÉS GÉNÉRALES D'INTERVENTION DU FSE POUR LES OPÉRATIONS DES ML/PAIO

*L'accompagnement des jeunes en difficulté d'insertion : une des priorités des programmes FSE 2007-2013*

Comme rappelé par la circulaire DGEFP nº 2007-26 visée en référence, les missions locales et PAIO ont la charge de la mise en œuvre du droit à l'accompagnement vers l'emploi des jeunes en difficulté d'insertion.

## BULLETIN OFFICIEL DU MINISTÈRE DU TRAVAIL, DES RELATIONS SOCIALES ET DE LA SOLIDARITÉ

Les mesures d'accompagnement proposées sont adaptées aux difficultés rencontrées par chaque jeune, d'une part et à la situation du marché du travail, d'autre part. Il s'agit de mesures d'orientation, de formation, de qualification ou d'acquisition d'expérience professionnelle, en vue de l'accès à l'emploi.

Les mesures et le public ciblé par les ML/PAIO sont une des priorités des programmes opérationnels cofinancés par le FSE au titre de la programmation 2007-2013.

#### *Le financement des ML/PAIO s'inscrit dans le cadre général d'intervention du FSE*

L'intervention du FSE pour les programmes de la période 2007-2013, en direction des opérations des ML/PAIO, s'inscrit dans le cadre général des règles et procédures de gestion et de contrôle défini par la réglementation communautaire, les textes nationaux (notamment ceux visés en référence) et leurs modalités d'application régionales.

A ce titre, les dossiers d'opération des ML/PAIO (1) respectent les étapes et traitements de la « piste d'audit » ainsi que les critères de sélection et d'éligibilité applicables, depuis le dépôt du dossier de demande de subvention FSE jusqu'à son archivage, en passant par sa programmation et son conventionnement.

La période d'exécution des opérations cofinancées par le FSE, conformément au cadre général d'intervention, ne peut dépasser 36 mois.

Pour les programmes régionaux de l'Objectif convergence dans les départements d'outre mer :

Ainsi, les opérations mises en œuvre par les ML/PAIO et relevant des programmes opérationnels de l'Objectif convergence, s'inscrivent dans les conditions d'éligibilité et critères de sélection définis dans le programme opérationnel régional et par le comité de suivi concernés et selon les procédures établies par le préfet de région, autorité de gestion.

Ces derniers peuvent s'appuyer sur les modalités opérationnelles d'intervention définies dans les fiches techniques de la présente circulaire pour les opérations relevant du PO national FSE Compétitivité régionale et emploi.

Dans tous les cas, ils s'assurent du respect de la réglementation communautaire et des textes nationaux, en particulier des principes généraux d'intervention du FSE rappelés au point II.

Pour le programme national de l'objectif compétitivité régionale et emploi :

S'agissant du PO national FSE Compétitivité régionale et emploi, et conformément aux objectifs du programme et aux types d'opération éligibles, le FSE peut intervenir :

– au titre de la sous-mesure 2.1.2 : « Accès des jeunes au marché du travail par un renforcement de l'accueil et de l'orientation », sur :

– des opérations d'accompagnement renforcé (2) au bénéfice des jeunes de bas niveau de qualification (*cf.* fiches jointes  $n^{\circ}$  1 à 3);

- ou des opérations spécifiques dans le cadre d'appel à projets à l'initiative des préfets de région (opérations favorisant l'accès à l'emploi, opérations d'expertise et d'observation de l'activité du territoire, ingénierie de projet et d'animation locale au service de l'insertion professionnelle et sociale des jeunes,...). Ces opérations relèvent du cadre général d'intervention du FSE.
- au titre d'autres sous-mesures du programme opérationnel et dans le respect des critères de sélection établis pour ces sous-mesures, sur des opérations dont les périmètres stratégique, technique et financier sont clairement et entièrement distingués (en appui notamment sur une comptabilité séparée) de ceux des opérations financées au titre de la sous-mesure 2.1.2.

Les conditions de financement des opérations sont fixées par le programme opérationnel et sa déclinaison régionale.

Celles relatives aux opérations des ML/PAIO relevant de la sous-mesure 2.1.2 sont précisées par les fiches techniques et les annexes de la présente circulaire.

Coordination du financement des ML/PAIO :

En votre qualité d'autorité de gestion (pour les PO Convergence) et d'autorité de gestion déléguée (pour le PO Compétitivité régionale et emploi), vous veillerez, dans la mesure du possible, à assurer une coordination du processus de financement du FSE avec celui des moyens financiers de l'État, tel que défini par la circulaire DGEFP du 12 octobre 2007 visée en référence.

D'une manière générale, une amélioration de la rationalité de l'intervention des diverses sources de financement des ML/PAIO doit être progressivement recherchée au niveau régional, en partenariat avec les autres financeurs.

Par ailleurs, les services gestionnaires de crédits du FSE, y compris les organismes intermédiaires qui allouent des aides du FSE aux ML/PAIO, s'assurent que chaque opération ne bénéficie que d'une seule source de financement communautaire à la fois (une même dépense ne peut être éligible au titre de plusieurs cofinancements communautaires).

Comptabilité séparée :

Le respect par la ML/PAIO d'un cadre budgétaire conforme aux règlements du Comité de la réglementation comptable est requis.

Conformément aux dispositions règlementaires, les ML/PAIO bénéficiaires d'une aide du FSE sont par ailleurs tenues à l'établissement d'une « comptabilité séparée » des réalisations, des dépenses et des ressources constitutives de l'opération cofinancée, étayée par des pièces justificatives probantes.

<sup>(1)</sup> Sont exclues du champ d'application de la circulaire, les ML/PAIO qui, dans le cadre d'un marché public cofinancé par le FSE et engagé par l'Etat ou un autre commanditaire, se situeraient en position de prestataire de services.

<sup>(2)</sup> L'accompagnement renforcé de la présente circulaire n'est pas à confondre avec la terminologie du système d'information Parcours 3 (*cf.* charte nationale Parcours 3).

Cette obligation peut être assurée au moyen d'une comptabilité analytique par opération, sur la base d'une clé de répartition commune à l'ensemble des opérations de la structure et fondée sur une unité de mesure « physique » de l'activité. Les clés financières, telles que la répartition des charges par opération en fonction des produits, ne sont pas recevables.

A défaut, et dans la plupart des cas, cette obligation est remplie au moyen d'un enliassement des pièces justificatives des réalisations, des dépenses et des ressources liées à l'opération, accompagnées d'une liste récapitulative de ces pièces et d'une note explicitant le mode de calcul des dépenses basé sur l'utilisation d'une clé de répartition.

Afin de certifier le caractère acquitté des dépenses et leur cohérence avec les écritures comptables de la ML/PAIO, en conformité avec les recommandations de la CICC, la liste des pièces justificatives et des dépenses est visée, selon le cas applicable, par le comptable public, le commissaire aux comptes ou l'expert-comptable. Ces éléments constituent une annexe des bilans d'exécution de l'opération cofinancée par le FSE.

\* \* \*

La présente circulaire est d'application immédiate pour les conventions signées avec les missions locales et PAIO portant attribution d'une subvention du FSE au titre de la programmation 2007-2013.

A titre exceptionnel, les conventions FSE conclues au titre du programme 2007-2013 avant sa publication, peuvent rester soumises aux modalités d'intervention fixées pour la période 2000-2006 par la circulaire DGEFP du 29 avril 2005 visée en référence.

Vous porterez la présente circulaire à la connaissance des services gestionnaires concernés, des missions locales et des PAIO de votre région. La DGEFP (Sous-direction FSE) est à votre disposition pour toute question concernant son application.

> *Le délégué général à l'emploi et à la formation professionnelle,* J. GAEREMYNCK

## **Fiche technique no 1**

Délimitation des opérations éligibles au titre de la sous-mesure 2.1.2 du PO national FSE (hors opérations spécifiques)

La sous-mesure 2 de la mesure 1 « modernisation du service public de l'emploi » de l'axe 2 « Améliorer l'accès à l'emploi des demandeurs d'emploi » du programme opérationnel national du FSE (compétitivité régionale et emploi), pour la période 2007-2013, vise l'amélioration de l'« accès des jeunes au marché du travail par un renforcement de l'accueil et de l'orientation ».

Les opérations des ML/PAIO sont éligibles à ce titre aux conditions énoncées ci-après.

## *Périmètre stratégique*

Outre les critères généraux de sélection fixés par le programme opérationnel (pour l'axe 2, mesure 1, sousmesure 2 et de manière transversale dans la partie Modalités de mise en œuvre), par les comités national et régional de suivi, les services gestionnaires des crédits du FSE de la sous-mesure 2.1.2 veillent au respect des critères d'éligibilité suivants :

– les opérations recouvrent des actions d'accueil, d'orientation et d'accompagnement renforcé ;

– au bénéfice de jeunes de bas niveau de qualification ;

– bénéficiant de plusieurs « entretiens » annuels ;

– dont un au moins, fait l'objet d'une offre d'emploi, de formation ou de projet professionnel.

Les jeunes résidant en quartiers urbains sensibles ou résidant en zone rurale constituent par ailleurs un public prioritaire de l'intervention du FSE.

La fiche technique n° 2 apporte une définition détaillée de ces critères.

## *Périmètre « physique »*

L'opération cofinancée mobilise une part de l'activité totale de la ML/PAIO.

Cette part peut-être mesurée de diverses manières : temps passé par les personnels à la réalisation des actions éligibles, nombre de jeunes concernés par les actions éligibles, etc.

Il est proposé de retenir une méthode simplifiée, permettant une justification par clé de répartition unique de l'ensemble des coûts considérés comme liés et nécessaires à la mise en œuvre de l'opération (1) Cette méthode s'inscrit dans la continuité des modalités de financement des missions locales au titre de la programmation 2000- 2006 du FSE, telles que fixées par la circulaire DGEFP n° 2005/18 du 29 avril 2005 visée en référence.

<sup>(1)</sup> En utilisant le suivi des temps passé, les ML/PAIO s'inscritaient dans une méthode courante de définition du budget d'une opération cofinancée par le<br>FSE. Cependant, même si elle peut être utilisée par les ML/PAIO qui représente une charge administrative importante et contraignante pour les associations support des ML/PAIO. Elle induit un suivi continu, précis et distinctif des temps passés en faveur des jeunes éligibles, y compris lors d'actions collectives, pour lesquelles la part des jeunes éligibles à l'opération FSE est variable.

La fiche technique n<sup>o</sup> 2 détaille ce mode de détermination du périmètre physique de l'opération cofinancée sur la base d'une clé unique de répartition.

Le système d'information Parcours 3, utilisé par les ML/PAIO pour le suivi de leur activité, fournit les données utiles au chiffrage du périmètre physique de l'opération FSE ainsi que celui des indicateurs de résultat, aussi bien les données prévisionnelles nécessaires au renseignement de la demande de subvention FSE, que les données réalisées, utilisées pour le renseignement des bilans d'exécution qui accompagnent les demandes de versement de crédits FSE (acomptes et solde).

## *Périmètre financier*

L'activité globale de la mission locale peut être quantifiée par le nombre total de jeunes qu'elle accueille. La totalité des dépenses de la structure se rattachent à la prise en charge de ces jeunes. Pour identifier les charges de l'opération FSE, il s'agit de déterminer la part des dépenses de la structure, relative à la seule prise en charge des jeunes éligibles au FSE. L'application de la clé de répartition (part des jeunes éligibles sur l'ensemble des jeunes accueillis) au total des dépenses permet de quantifier les dépenses de l'opération FSE (1).

La fiche technique n<sup>o</sup> 2 précise les charges comptables éligibles par nature et celles qui ne peuvent être cofinancées par le FSE.

En matière de ressources, les ML/PAIO bénéficient de divers cofinancements publics, voire privés (fondations, entreprises...), qui peuvent, en tout ou partie, contribuer au financement des dépenses retenues comme éligibles au FSE.

Dans la majorité des cas, les actions et dépenses cofinancées par d'autres cofinanceurs concernent des périmètres d'actions et de dépenses plus larges que ceux financés par le FSE au titre de la sous-mesure 2.1.2. Il convient donc, afin d'éviter tout surfinancement, de déterminer avec précision la part de ces financements qui contribue à la prise en charge des dépenses éligibles de l'opération FSE.

La fiche technique nº 2 fournit un mode opératoire pour déterminer cette part.

## **Fiche technique no 2**

Mode de détermination des périmètres d'opération relevant de la sous-mesure 2.1.2 du PO national FSE (hors opérations spécifiques)

## 1. **Déterminer le périmètre stratégique de l'opération**

Toute demande de cofinancement FSE doit donner lieu à la définition précise d'un périmètre stratégique d'opération, établi sur l'identification d'une partie de l'activité de la mission locale/PAIO.

Sont retenus dans le périmètre de l'opération finançable par le FSE au titre de la sous-mesure 2.1.2 :

– les jeunes de 16 à 25 ans révolus ;

– y compris les jeunes en contrat CIVIS (contrat d'insertion dans la vie sociale) ;

– de bas niveau de qualification ou sans qualification (niveau V et infra) ;

– bénéficiant d'un accompagnement renforcé, constitué de plusieurs « entretiens » annuels ;

– étant considérés comme « entretien » à ce titre : un entretien individuel (2), la participation à un atelier ou à une information collective ;

– dont un au moins par an, est associé à une proposition d'emploi, de formation ou de projet professionnel (selon les thèmes « accès à l'emploi », « formation », « projet professionnel » de Parcours 3).

Les jeunes répondant à ces critères et issus des quartiers urbains sensibles ou résidant en zone rurale doivent être plus particulièrement, mais non spécifiquement, visés par l'opération.

Les publics les plus en difficulté doivent bénéficier d'un nombre significatif d'entretiens, en réponse aux difficultés qui sont les leurs. A ce titre, il revient aux DRTEFP, au regard du contexte local, de fixer avec chaque mission locale, le nombre minimal d'entretiens par jeune jugé pertinent.

Ne sont pas retenus :

- les jeunes ne répondant pas aux critères fixés ci-dessus ;
- en particulier les jeunes ne bénéficiant que d'entretiens finalisés sur des propositions relevant des domaines sociaux (logement et santé) ou de la vie sociale (loisirs, citoyenneté) ;
- les jeunes répondant ou non aux critères fixés ci-dessus, et relevant d'opérations financées par d'autres sousmesures du PO national FSE ou par d'autres programmes communautaires.

Le périmètre stratégique de l'opération est constitué de la part de l'activité de la ML/PAIO consacrée aux jeunes :

– de 16 à 25 ans révolus ;

- de bas niveau de qualification ou sans qualification ;
- bénéficiant d'un accompagnement renforcé constitué de plusieurs « entretiens » annuels ;
- dont 1 par an au moins, est associé à une proposition d'emploi de formation ou de projet professionnel ;
- ne relevant pas d'une autre opération cofinancée par un fonds communautaire.

<sup>(1)</sup> Des dépenses avant l'application de cette clé reviendrait à minorer les dépenses totales.

<sup>(2)</sup> La charte Parcours 3, un entretien téléphonique significatif peut être qualifié d'entretien au sens de la circulaire. « Dans certaines circonstances (éloignement géographique, par exemple), des entretiens téléphoniques d'une consistance avérée sont assimilables à des entretiens individuels. »

## 2. **Déterminer le périmètre « physique » de l'opération et la « clé de répartition »**

Le périmètre stratégique de l'opération cofinancée par le FSE, tel que défini ci-dessus, mobilise une partie de l'activité globale de la ML/PAIO.

Cette partie de l'activité peut être mesurée de diverses manières.

La méthode retenue ici (*cf.* fiche technique n<sup>o</sup> 1 – périmètre physique) est de mesurer cette part suivant le nombre de jeunes et de déterminer ainsi le périmètre « physique » de l'opération cofinancée au titre de la sousmesure 2.1.2 du PO national FSE.

Il s'agit donc de chiffrer le nombre de jeunes éligibles, c'est-à-dire répondant aux critères de définition du périmètre stratégique (point 1), rapporté au nombre total de jeunes accueillis par la ML/PAIO pour la période considérée.

Ce pourcentage est la clé de répartition (1)qui, appliquée aux charges de fonctionnement (éligibles par nature) de la ML/PAIO détermine l'assiette des dépenses éligibles au cofinancement du FSE (*cf.* point 3).

Le périmètre « physique » de l'opération est le nombre de jeunes éligibles.

La part de l'activité de la ML/PAIO consacrée à l'opération cofinancée par le FSE (2.1.2) =

– le nombre de jeunes éligibles de l'année

divisé par

– le nombre total de jeunes accueillis par la ML/PAIO.

Cette proportion d'activité est la « clé de répartition » qui permet le calcul du périmètre financier de l'opération.

## 3. **Définir le périmètre financier, c'est-à-dire le budget de l'opération**

*a)* Les dépenses du budget de l'opération cofinancée par le FSE :

Seules les dépenses effectivement encourues par l'organisme bénéficiaire durant la période fixée par la convention et liées et nécessaires à la mise en œuvre de l'opération, sont éligibles au financement communautaire.

Il convient donc de déterminer le coût de l'activité liée à la mise en œuvre de l'opération, c'est-à-dire traduire en terme financier le périmètre physique établi à l'étape précédente.

La méthode proposée à des fins de simplification (*cf.* fiche technique n° 1 – Périmètre physique), est de déterminer la totalité des dépenses liées à l'opération de manière indirecte, par application de la clé de répartition définie à l'étape précédente à l'ensemble des charges comptables de la structure, à l'exclusion de certaines d'entre elles, non éligibles par nature au cofinancement communautaire.

Pour déterminer l'assiette éligible au financement du FSE, il est nécessaire de soustraire des charges de gestion :

– les emplois des contributions en nature (compte 86) ;

- par souci de simplification, en particulier au regard des éléments justificatifs qui seraient nécessaires, les emplois des contributions en nature sont exclus des dépenses éligibles du budget de l'opération cofinancée par le FSE ; elles sont cependant mentionnées dans les documents relatifs à l'aide du FSE (dossier de demande, bilans d'exécution,...) comme indicateur des moyens notamment humains (lorsqu'il s'agit de mise à disposition de personnel ou de bénévolat valorisé), mobilisés pour la réalisation de l'opération ;
- les contributions en nature recouvrent notamment les postes mis à disposition par l'ANPE, ou d'autres organismes (collectivités territoriales...) sans contrepartie financière, et qui apparaissent dans la comptabilité en charges et en produits, dans un compte de classe 8 et au pied du compte de résultat selon la réglementation comptable applicable) ;
- les fonds versés par la ML/PAIO pour le compte d'autrui (FAJ, bourses... (657), car ces dépenses relèvent de ressources spécifiques de nature équivalente (intitulés similaires dans le compte de résultat), ainsi que le montant des frais de gestion de ces fonds déclarés à l'organisme financeur qui les prend en charge ;

– les dépenses inéligibles par nature au FSE (mais pouvant par ailleurs être éligibles aux autres cofinancements) : les variations de stocks (603), les autres charges (65), les charges financières (66) et exceptionnelles (67), les dotations aux amortissements – dépréciations – provisions – engagements (68) (2), les impôts sur les bénéfices et assimilés (69).

Le montant des dépenses totales éligibles de l'opération cofinancée par le FSE est obtenu en appliquant aux charges restantes, la clé de répartition définie précédemment (*cf.* point 2).

Ainsi, la part des charges de la structure liées à l'opération est, en proportion, identique à la part que représente l'opération dans l'activité « physique » de la structure.

Le montant des dépenses totales éligibles de l'opération cofinancée par le FSE est une partie des charges de gestion de la ML/PAIO.

<sup>(1)</sup> La notice explicative du modèle national de demande de subvention FSE diffusé en novembre 2007 comprend une note explicative sur le principe de la clé de répartition.

<sup>(2)</sup> Les dotations aux amortissements sont potentiellement éligibles aux cofinancements communautaires. Cependant, considérant que les biens amortis ne<br>doivent pas avoir fait l'objet d'un financement public, quel qu'il soit ment FSE des ML/PAIO car, hormis quelques cas exceptionnels, les biens et équipements amortissables des ML/PAIO bénéficient systématiquement d'intervention publique pour leur acquisition.

Cette partie est calculée en retirant des charges de gestion :

– l'emploi des contributions en nature ;

– les fonds versés par la ML/PAIO pour le compte d'autrui et le montant des frais de gestion de ces fonds ; – les charges de gestion par nature inéligibles au FSE.

Et en appliquant aux charges restantes, la clé de répartition définie précédemment.

*b*) Les ressources du budget de l'opération (autres que le FSE de la sous-mesure 2.1.2).

Pour déterminer les ressources affectées au budget de l'opération cofinancée par le FSE, il convient d'identifier toutes les subventions susceptibles de contribuer au financement de l'activité et des dépenses constitutives de l'opération FSE, et de déterminer quelle part de ces subventions y contribue directement. En effet, elles peuvent intervenir sur un volume d'activité et de dépenses plus vaste que celui de l'opération FSE. Dans ce cas, seule une partie de cet apport est à considérer comme liée à l'opération FSE.

Les financements apportés par l'État au titre de la circulaire du 12 octobre 2007 visée en référence, les financements publics des contrats aidés (versés par le CNASEA ou d'autres organismes) et tous les financements publics ou privés (autres que ceux de la ML/PAIO) contribuant en tout ou partie au financement de l'opération cofinancée par le FSE (sous-mesure 2.1.2), c'est-à-dire aux activités liées aux jeunes éligibles sont ainsi à prendre en compte.

*A contrario,* les contributions en nature sont à exclure en parallèle de l'exclusion de leur emploi de l'assiette des dépenses éligibles (*cf. 3 a*).

De même, sont à exclure :

- les ressources intervenant sur un périmètre entièrement distinct du périmètre de l'opération FSE ;
- les ressources relatives aux fonds gérés pour le compte d'autrui (FAJ, bourses...) ;
- les autres ressources communautaires, car portant obligatoirement sur des périmètres d'opération clairement distinct de celui retenu au cofinancement du FSE de la sous-mesure 2.1.2 (pour rappel : une opération ne peut bénéficier que d'un seul financement communautaire à la fois) ;
- ainsi que les variations de stocks (713), les autres produits (75), les produits financiers (76) et exceptionnels (77), les reprises sur amortissements, dépréciations et provisions (78) ;
- le financement de l'Etat qui couvre la part des charges inéligibles au FSE (comptes 603, 65, 66, 67, 68, 69) non couvertes par des produits de nature équivalente (comptes 713, 75, 76, 77 et 78) (1) A noter : si la différence des produits de nature équivalente moins des charges inéligibles au FSE est positive, il n'y a pas lieu d'afficher ce solde en ressources dans le plan de financement de l'opération FSE.
- On obtient ainsi le montant des ressources susceptibles de couvrir tout ou partie des dépenses de l'opération FSE.
- Le montant des ressources ainsi déterminé correspond aux ressources susceptibles de couvrir tout ou partie des dépenses de l'opération FSE.
- Pour calculer précisément la part de ces ressources strictement liée à l'opération, deux modes sont ensuite à retenir :
- soit le montant de l'aide est affiché intégralement dans le plan de financement de l'opération, lorsque le cofinanceur précise le montant de l'aide qu'il octroie spécifiquement au périmètre de l'opération, en contrepartie du FSE ;
- soit, lorsque le cofinanceur intervient en subvention de l'intégralité de l'activité générale de la ML/PAIO sans précision sur la part de son aide allouée en contrepartie du FSE, il convient d'appliquer la clé de répartition définie au point 2 au montant de l'aide afin de déterminer la part liée à l'opération.

Sont ainsi obtenus la liste et le montant de chacun des financeurs mobilisés pour l'opération cofinancée par le FSE, à afficher dans le plan de financement de l'opération.

Les ressources à afficher dans les plans de financement de l'opération FSE sont les ressources publiques ou privées dont la finalité couvre en tout ou partie le périmètre de l'opération FSE.

Sont à exclure :

– les ressources entièrement distinctes de l'opération FSE ;

- les ressources relatives aux fonds gérés pour le compte d'autrui ;
- les autres ressources communautaires et leurs contreparties nationales ;
- les ressources de nature équivalente aux dépenses inéligibles par nature au FSE ;
- les contributions en nature.

Le montant des ressources restantes est affiché intégralement dans le plan de financement, lorsque le cofinanceur le précise, ou au prorata du poids de l'opération dans l'activité de la ML/PAIO, par application de la clé de répartition ayant permis la définition du périmètre physique de l'opération.

*c)* La Ressource FSE de la sous-mesure 2.1.2 du PO national FSE

Afin de respecter le principe de remboursement de coûts réellement supportés par l'organisme bénéficiaire et donc l'absence de surfinancement des dépenses de l'opération, tel que fixé par la réglementation communautaire, le FSE est calculé de manière à équilibrer le plan de financement de l'opération.

Le montant FSE alloué à la ML/PAIO est donc la différence entre le total des dépenses éligibles de l'opération et le total des autres ressources déterminées ci-dessus.

<sup>(1)</sup> Exemple : les charges inéligibles par nature au FSE (comptes 603, 65, 66, 67, 68 et 69) représentent 30 000 euros sur le compte de résultat et les produits comptables équivalents (comptes 713, 75, 76, 77, 78), un total l'Etat. Si la subvention de l'Etat est de 200 000 euros, la part de cette aide susceptible de couvrir tout ou partie des dépenses de l'opération FSE est donc de 195 000 euros (200 000 euros – 5 000 euros).

Les préfets de région, autorités de gestion déléguées du PO national FSE, s'assurent du respect du taux d'intervention du FSE au niveau de l'axe d'intervention concerné. Ils peuvent être amenés, pour ce faire, à limiter le montant du FSE sur des opérations de ML/PAIO.

Le montant de l'aide du FSE (sous-mesure 2.1.2) octroyé à l'opération de la ML/PAIO =

dépenses totales éligibles de l'opération (point 3 *a*)

moins

ressources retenues pour l'opération FSE (point 3 *b*)

Le cas échéant, ce montant est limité dans le respect du cadre financier de l'axe du PO.

#### **Fiche technique no 3**

Indications complémentaires pour le renseignement des documents relatifs à l'octroi de l'aide du FSE (dossier de demande de subvention et bilans d'exécution).

(Au titre de la sous-mesure 2.1.2, hors opérations spécifiques).

#### 1. **Renseignement du dossier de demande de subvention**

## *a)* Principes généraux

Toutes les ML/PAIO sollicitant une aide du FSE (qu'elle que soit la sous-mesure du PO concernée) doivent renseigner un dossier type de demande de subvention FSE que lui remet le service gestionnaire concerné.

Ce dossier vise à donner au gestionnaire une vision d'ensemble de l'opération à financer : contexte, objectifs, moyens, périmètres stratégiques, physiques et financiers, indicateurs, etc., ainsi que des éléments de présentation de la ML/PAIO.

Ces derniers peuvent être renseignés à partir de la fiche d'identité de la ML/PAIO (*cf.* Système d'information ICARE) que la structure peut utilement annexer à son dossier.

Les données financières et celles relatives aux indicateurs sont renseignées de manière prévisionnelle.

Pour aider à l'estimation de ces données prévisionnelles, la ML/PAIO peut s'appuyer respectivement sur les comptes de résultat des derniers exercices clos et sur les données des indicateurs pour les années précédentes, extraits du système d'information Parcours 3 (*cf.* annexe n° III sur l'utilisation de Parcours 3).

Ces données estimées sont bien sûr adaptées à l'évolution attendue de l'activité de la ML/PAIO et à l'opération pour laquelle le financement FSE est sollicité.

## *b)* Renseignement des données financières

La nature de la clé de répartition utilisée est présentée par la ML/PAIO dans la partie « Indicateurs/Plan de financement » du dossier (1), dans la 1re partie du tableau Dépenses indirectes de l'onglet E.1.1 (sous la mention, « Si une seule clé de répartition est utilisée pour toutes les dépenses indirectes, remplir ce tableau » ; le nombre de jeunes étant l'unité de mesure.

Les données prévisionnelles liées à cette clé sont, quant à elles, reportées en colonnes et c du tableau E.1.2.5 : en colonne b (Quantité d'activité liée à l'opération) apparaît le nombre estimé de jeunes éligibles à l'opération FSE ; en colonne c (Quantité d'activité totale), le nombre total estimé de jeunes qui seront accueillis et accompagnés par la ML/PAIO.

Considérant la méthode retenue dans la présente circulaire pour la détermination du périmètre financier de l'opération cofinancée par le FSE au titre de la sous-mesure 2.1.2 du PO national FSE (*cf.* fiches techniques n<sup>o</sup> 1 et n<sup>o</sup> 2), seul le tableau E.1.2.5 relatif au détail des dépenses indirectes de fonctionnement est à renseigner.

Les dépenses éligibles prévisionnelles de l'opération, calculées par application de la clé de répartition aux charges de gestion prévisionnelles de la structure, y sont reportées, ventilées selon 9 postes de dépenses (2) à partir d'un tableau de correspondance avec les postes des comptes de gestion du Plan comptable général fourni dans le fichier Excel du dossier de demande et dans sa notice explicative.

Afin d'aider les ML/PAIO dans le renseignement du tableau E.1.2.5., l'annexe n° 1 ci-jointe, reprend les charges du budget prévisionnel et les modalités de passage aux montants des dépenses à afficher dans le plan de financement prévisionnel de l'opération FSE. Ce tableau est annexé aux demandes de subvention des ML/PAIO.

Une fois renseigné le détail des dépenses indirectes de fonctionnement (E.2.1.5), constitutives du périmètre financier de l'opération FSE, le total par année de ces dépenses est reporté dans le tableau E.1 du formulaire (tableau récapitulatif des dépenses prévisionnelles). Le principe général de plafonnement des dépenses indirectes de fonctionnement mentionné sous ce tableau, ne s'applique donc pas pour le financement des ML/PAIO dans le cadre de la sous-mesure 2.1.2 du PO national FSE.

Les ressources sont reportées quant à elles, de manière détaillée par source de financement, dans le tableau E.2 du dossier de demande (ressources prévisionnelles).

L'utilisation de l'annexe n° 2 ci-jointe permet de préciser le mode de détermination du montant des ressources prévisionnelles affichées dans le tableau E.2 à partir de l'ensemble des ressources prévisionnelles attendues par la ML/PAIO. Ce tableau est annexé aux demandes de subvention des ML/PAIO.

<sup>(1)</sup> En référence au modèle national de dossier de demande de subvention FSE diffusé en novembre 2007.<br>(2) Charges de personnel, achats, prestations de services/honoraires, matériels/équipements/travaux, publications/commun entretien), déplacements/missions, frais postaux et de télécommunication, impôts et taxes ; le poste Dotations aux amortissements n'est pas à renseigner puisque non retenu pour les opérations FSE des ML/PAIO.

Les documents attestant de l'engagement des cofinancements nationaux, publics et privés (autres que ceux de la ML/PAIO) sont fournis, selon les modalités précisées notamment dans la notice explicative du dossier de demande de subvention et dans les guides de gestion nationaux et régionaux.

*c)* Renseignement des caractéristiques prévisionnelles des jeunes éligibles et des indicateurs de résultat

Les données prévisionnelles relatives aux caractéristiques des jeunes éligibles et aux indicateurs de résultat sont renseignées en partie D du dossier de demande de subvention FSE (se référer à la notice explicative de renseignement du dossier pour plus de détails).

Si toutes les caractéristiques prévisionnelles des participants (tableau D. 1) doivent être renseignées, de manière prévisionnelle et indicative, les ML/PAIO sont plus spécifiquement concernées également par le renseignement des données relatives aux caractéristiques des jeunes de 16 à 25 ans (rubrique : autres caractéristiques) mentionnées au bas de ce tableau. A ce titre, il convient de noter que cette classe d'âge diffère de celles des 15 à 24 ans et des 25 à 44 ans (plus haut dans le tableau D. 1) qui, elles, sont prescrites par la réglementation communautaire (annexe XXIII du règlement d'application visé en référence) et qui doivent également être renseignées.

Pour le renseignement des tableaux D. 2 et D. 3, il convient de se référer à la notice explicative du dossier de demande.

## 2. **Renseignement des bilans d'exécution**

Comme pour tout organisme bénéficiaire d'une aide du FSE, les ML/PAIO appuient leur demande de versement de crédits (acomptes et solde) sur la base d'un bilan d'exécution type transmis par le service gestionnaire.

Ce bilan comporte, entre autres informations, l'état d'avancement physique et financier de l'opération, et en particulier : les caractéristiques des jeunes éligibles effectivement accompagnés au titre de l'opération, les données réalisées des indicateurs de résultat (issues de Parcours 3) et les dépenses effectivement encourues.

Le calcul des dépenses réalisées à reporter dans le bilan est opéré selon le même mode de calcul et notamment avec la même nature de clé de répartition que ceux utilisés pour le calcul des dépenses prévisionnelles.

Simplement, les données prévisionnelles utilisées alors sont actualisées avec les données réellement constatées.

Ainsi la clé de répartition actualisée utilisée pour les bilans d'exécution est définie comme suit :

Part de l'activité réalisée effectivement consacrée à l'opération = :

– nombre de jeunes éligibles effectivement accueillis

divisé par :

– nombre total de jeunes effectivement accueillis par la ML/PAIO

Les tableaux de passage des postes comptables de charges et de produits (annexes I et II) au bilan d'exécution sont utilisés de nouveau avec les données réalisées et joints au bilan.

La ML/PAIO s'appuie sur le ou les comptes de résultats du ou des exercices concernés par la période conventionnée. Si ces comptes ne sont pas encore certifiés à la date de transmission du bilan d'exécution au service gestionnaire, elle renseigne le bilan avec les données des comptes provisoires. Le service gestionnaire de l'aide du FSE et toute instance de contrôle habilitée, peut solliciter les comptes définitifs durant toute la période de conservation des pièces justificatives fixée par la réglementation communautaire (soit jusqu'à fin 2020).

Les requêtes issues de Parcours 3 identifiant le nombre de jeunes concernés, la liste de ces jeunes et le tableau récapitulatif des jeunes suivis par la structure sont annexées au bilan, selon les modalités de l'annexe n° III du présent document.

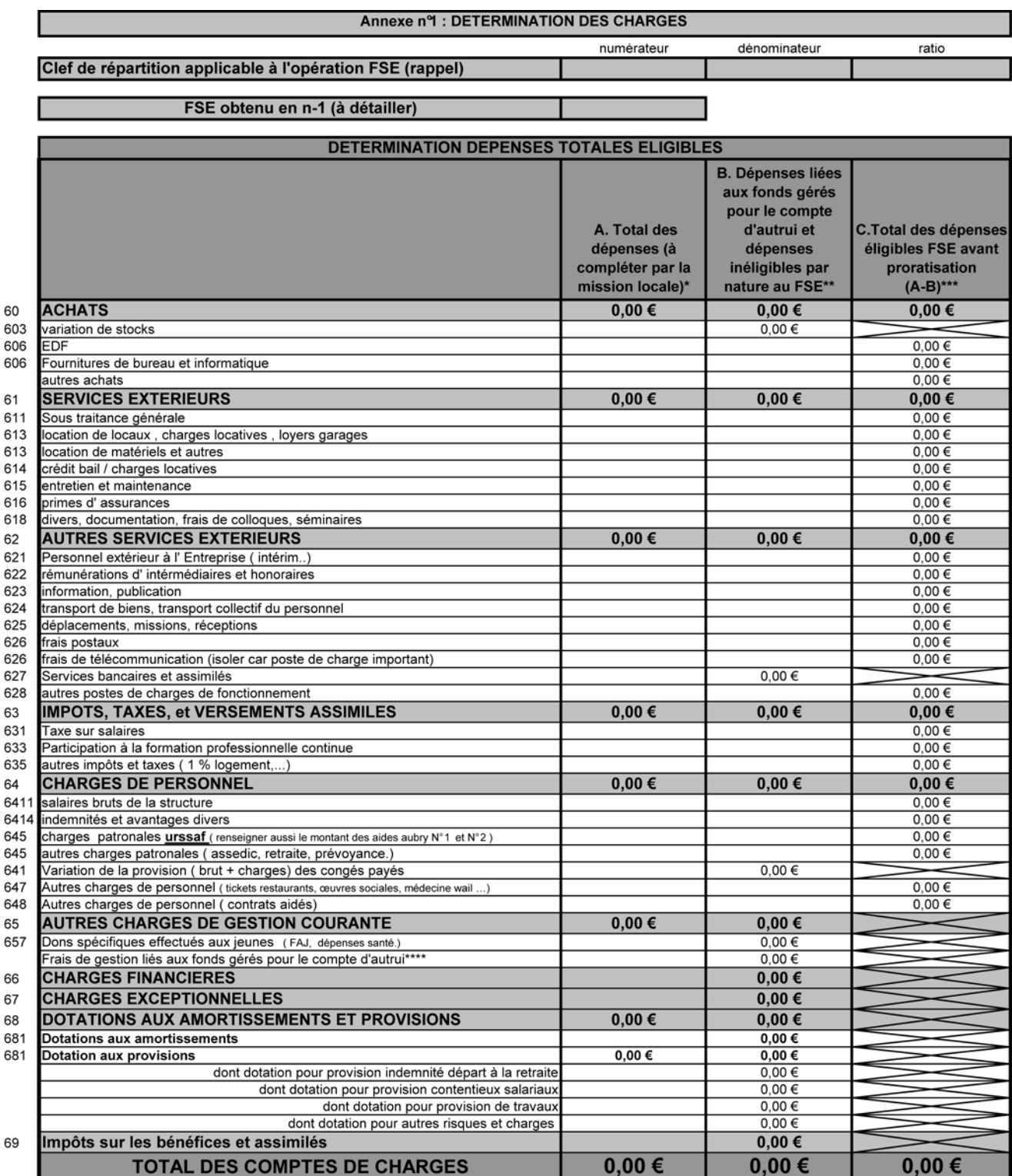

\*Les totaux en charges et en produits des deux colonnes A doivent être équilibrés

\*\* Les dépenses liées aux FGCA (fonds gérés pour le compte d'autrui) déduites en colonne B doit être équivalent au montant des FGCA de la colonne B du tableau des ressources<br>\*\*\* La collone C est remplie automatiquement apr

Reporter les totaux de la colonne C dans le tableau E.1.2.5. (colonne a) de la demande de subvention FSE, en utilisant le tableau de correspondance de la notice (p.10)

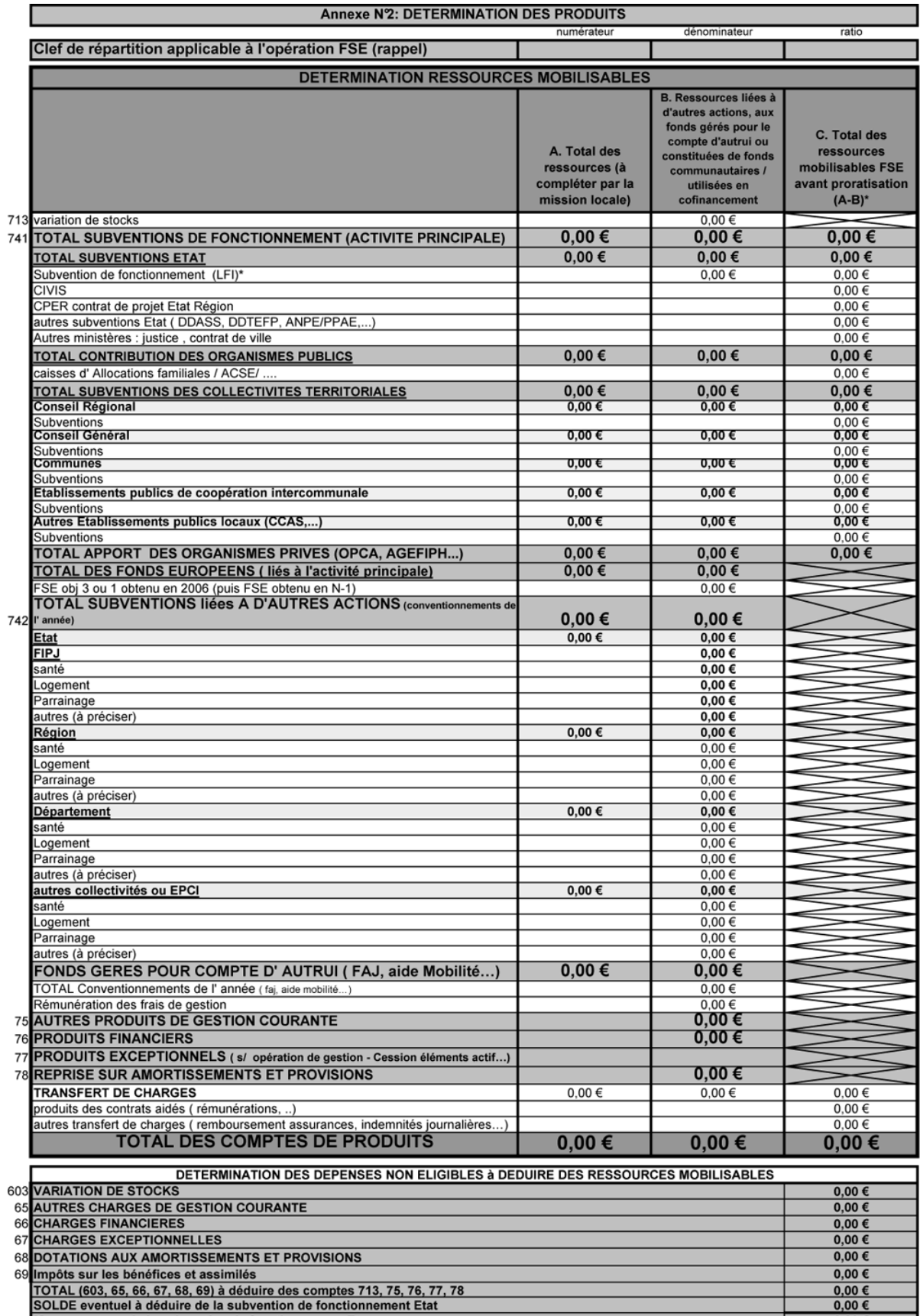

SOLDE eventuel à déduire de la subvention de fonctionnement Etat 0,00 €<br>Montant retenu de la subvention de fonctionnement Etat<br>"Le montant modifié de la subvention de fonctionnement Etat et les autres montants en C. sont  $\overline{\phantom{0}}$ 

# ANNEXE III

## NOTE D'UTILISATION DE L'ANNEXE TECHNIQUE À LA CIRCULAIRE FSE 2007-2013

# **Objet**

Le fichier nommé « circulaire FSE ML-PAIO 2007-2013 – Annexe technique.rep » a pour but d'aider à la détermination du public accueilli par la ML/PAIO éligible à l'opération FSE comme défini dans la circulaire n°...

#### **Préambule**

L'utilisation du fichier nommé « circulaire FSE ML-PAIO nº 2007-2013 – Annexe technique.rep » nécessite d'avoir une version de *Business Object* installée sur le poste d'exécution et un droit d'accès à la base de données Parcours 3 pour la structure concernée.

#### **Utilisation**

Le fichier est composé de deux requêtes :

– la première extrait les jeunes ayant eu des entretiens (individuels, collectifs ou ateliers) dont un au moins est assorti d'une proposition dont la rubrique est reliée dans Parcours 3, à au moins un des trois thèmes du catalogue de l'offre de service national : « Accès à l'emploi », « Formation », « Projet professionnel ». Ne sont pris en compte que les jeunes de niveau V et infra et ayant vingt-cinq ans ou moins à la date de début de période de référence ;

– la seconde ramène le nombre de jeunes ayant eu une « actualité » (1) dans l'année (quelle qu'en soit la nature) à l'exclusion des fiches d'inscription non transformées en dossiers et des dossiers brouillons.

#### **Rafraîchissement**

Lors du rafraîchissement du fichier, un ensemble d'invites est à renseigner (*cf.* figure 1 à la page 2).

Les invites (2) (questions posées lors du rafraîchissement de la requête), ont pour but d'isoler (et donc d'exclure) les jeunes non éligibles à l'opération FSE dont l'accueil est financé dans le cadre d'un autre projet de la mission locale.

Une fois que toutes les invites sont remplies (à défaut mettre un espace dans les invites ne concernant pas la structure), le bouton « OK » devient actif et permet de lancer le rafraîchissement de la requête.

<sup>(1)</sup> Définition de l'actualité : unité de mesure du suivi de l'activité du jeune dans Parcours 3.

<sup>(2)</sup> Définition de l'invite : critère d'interrogation dans *Business Object*.

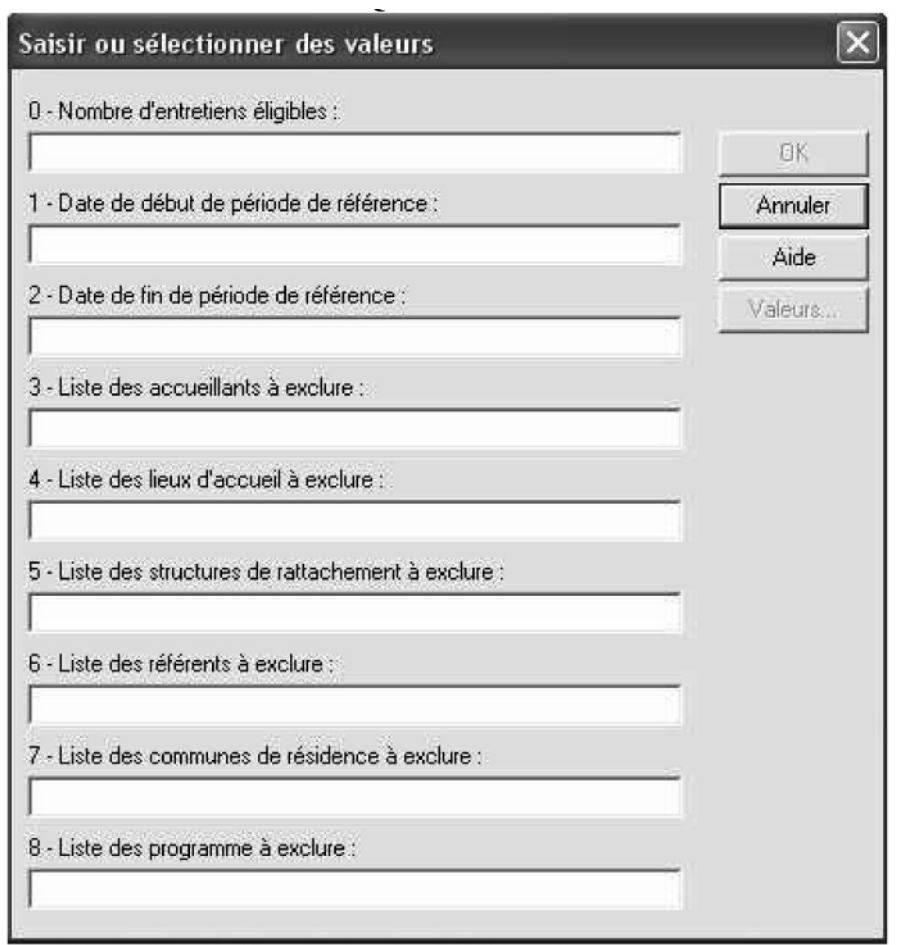

Fig - 1 - Liste des invites disponibles lors du rafraîchissement

Fig. 1. – Liste des invités disponibles lors du rafraîchissement

## 0. **Nombre d'entretiens éligibles**

Saisir le nombre d'entretiens convenu comme étant le nombre minimum d'entretiens éligibles à l'opération FSE.

### 1. **Date de début de période de référence et** 2. **Date de fin de période de référence**

Saisir les dates de la période sur laquelle porte la simulation.

#### 3. **Liste des accueillants à exclure**

Sélectionner dans la liste (la liste s'obtient en cliquant sur le bouton « Valeurs » et en maintenant la touche « Ctrl » enfoncée pour sélectionner plusieurs valeurs) les accueillants dont l'activité se réfère à une activité spécifique exclue par nature de l'assiette des dépenses éligibles à l'opération. Si aucun accueillant n'est à exclure, mettre un caractère blanc (barre espace).

Exemple : activité d'un pôle emploi financé dans le cadre d'un projet spécifique.

#### 4. **Liste des lieux d'accueil à exclure**

Sélectionner dans la liste (la liste s'obtient en cliquant sur le bouton « Valeurs » et en maintenant la touche « Ctrl » enfoncée pour sélectionner plusieurs valeurs) les lieux d'accueils (permanence, relais, antennes...) dont l'activité se réfère à une activité spécifique exclue par nature de l'assiette des dépenses éligibles à l'opération FSE. Si aucun lieu d'accueil n'est à exclure, mettre un caractère blanc (barre espace).

Exemple : activité d'une permanence d'accueil financée dans le cadre d'un projet spécifique.

# 5. **Liste des structures de rattachement à exclure**

Sélectionner dans la liste (la liste s'obtient en cliquant sur le bouton « Valeurs » et en maintenant la touche « Ctrl » enfoncée pour sélectionner plusieurs valeurs) les structures (antennes, permanences) dont les jeunes rattachés se réfèrent à une activité spécifique exclue par nature de l'assiette des dépenses éligibles à l'opération FSE. Si aucune structure de rattachement n'est à exclure, mettre un caractère blanc (barre espace).

Exemple : jeunes suivis sur une antenne financée dans le cadre d'un projet spécifique.

# 6. **Liste des référents à exclure**

Sélectionner dans la liste (la liste s'obtient en cliquant sur le bouton « Valeurs » et en maintenant la touche « Ctrl » enfoncée pour sélectionner plusieurs valeurs) les référents dont les jeunes rattachés se réfèrent à une activité spécifique exclue par nature de l'assiette des dépenses éligibles à l'opération FSE. Si aucun référent n'est à exclure, mettre un caractère blanc (barre espace).

Exemple : référent d'un projet DDJS.

#### 7. **Liste des communes de résidence à exclure**

Sélectionner dans la liste (la liste s'obtient en cliquant sur le bouton « Valeurs » et en maintenant la touche « Ctrl » enfoncée pour sélectionner plusieurs valeurs) les communes d'habitation des jeunes dont l'accueil se réfère à une activité spécifique exclue par nature de l'assiette des dépenses éligibles à l'opération FSE. Si aucune commune n'est à exclure, mettre un caractère blanc (barre espace).

Exemple : jeunes issus d'une commune participant au financement d'une autre opération FSE.

#### 8. **Liste des programmes à exclure**

Sélectionner dans la liste (la liste s'obtient en cliquant sur le bouton « Valeurs » et en maintenant la touche « Ctrl » enfoncée pour sélectionner plusieurs valeurs) les programmes dans lesquels sont entrés des jeunes en cours de période et dont l'activité se réfère à une activité spécifique exclue par nature de l'assiette des dépenses éligibles à l'opération FSE. Si aucune commune n'est à exclure, mettre un caractère blanc (barre espace).

Exemple : PLIE, parrainage.

#### *Résultat*

Le fichier final contient 3 onglets :

– synthèse : récapitulatif des périmètres d'exclusion et calcul du ratio (numérateur et dénominateur) ;

– eléments typologiques : répartition des jeunes éligibles par nature de public (âge, sexe, niveau...) ;

– liste nominative : liste des jeunes éligibles.

## *Note*

La requête renvoyant les jeunes éligibles doit être modifiée en fonction des spécificités locales et de la structuration analytique de l'activité afin d'exclure la part du public dont l'accompagnement est financé dans le cadre d'une activité spécifique (au-delà des critères listés ci-dessus).

Il est indispensable de conserver la liste des jeunes éligibles au projet FSE jusqu'en 2020. Il est donc fortement conseiller d'imprimer et de conserver la liste des bénéficiaires et de faire une exportation de toute la base Parcours 3 au début de l'année suivant la clôture du projet FSE correspondant aux données figurant dans le bilan d'exécution de la convention et de conserver cet export sur support numérique.